*Заполнение массива случайными числами в пределах (-100;100) и ноль*

int status;

```
for(int i=0;i<razmer;i++)
{
      status=rand()%3;//0,1,2
      if(status==0)
      {
            x[i]=rand()%100;
      }
      else if(status==1)
      {
            x[i]=-rand()%100;
      }
      else if(status==2)
      {
            x[i]=0;
      }
}
```
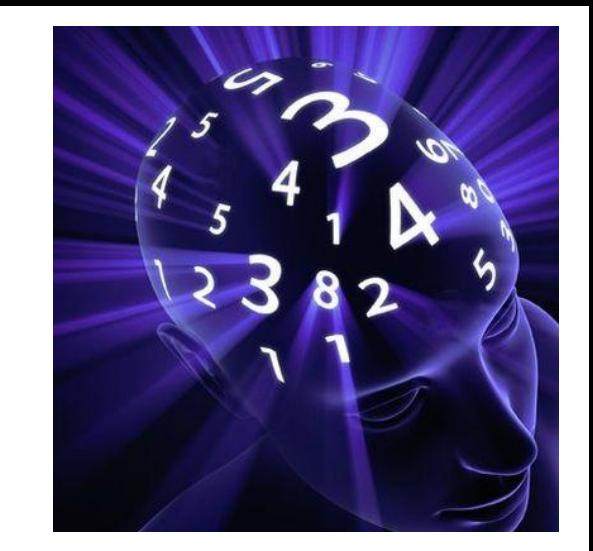